## **Instrucciones: Estuche porta tarjetas 1⁄1**

Todas las medidas están indicadas en la plantilla. Por lo tanto, es imprescindible utilizar esta plantilla para el diseño de tu modelo (no dudes en enviarnos también un jpeg de control).

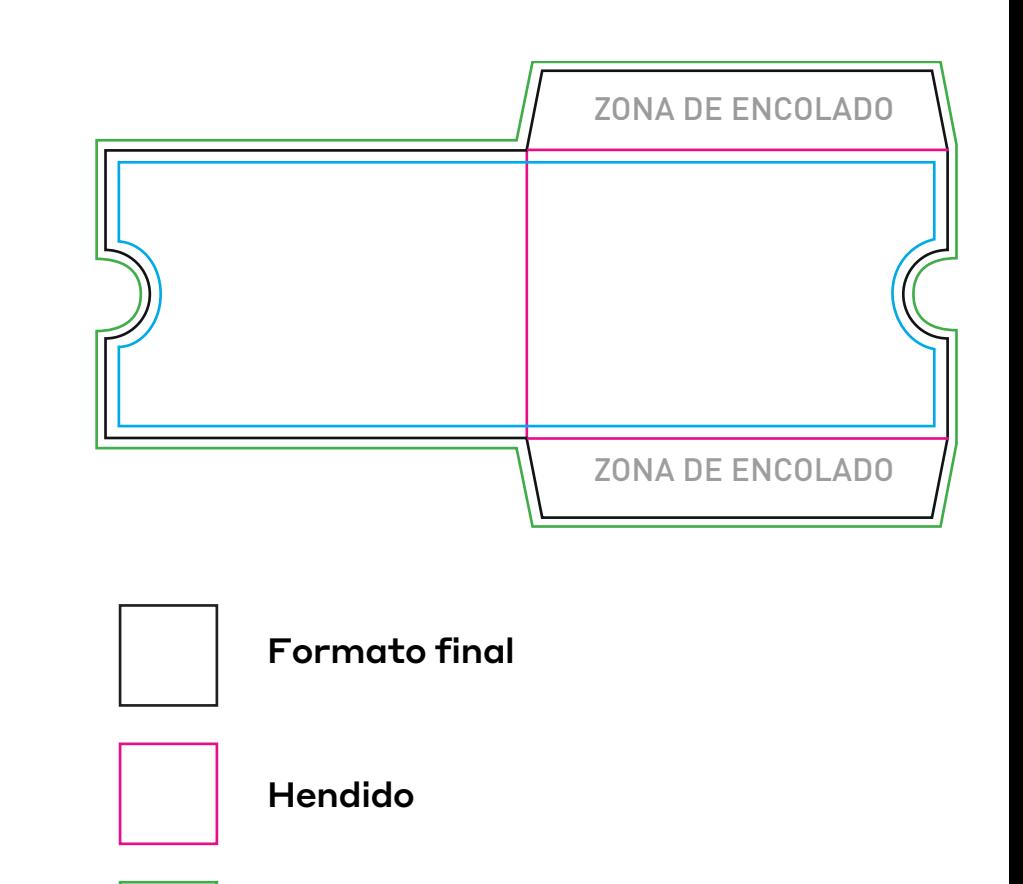

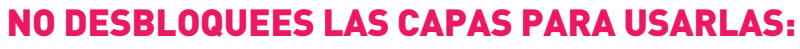

...Al guardarlas en EPS o PDF, no aparecerán (excepto la capa de las marcas de corte): si las reactivas, EXAPRINT no se hará responsable si aparecen..

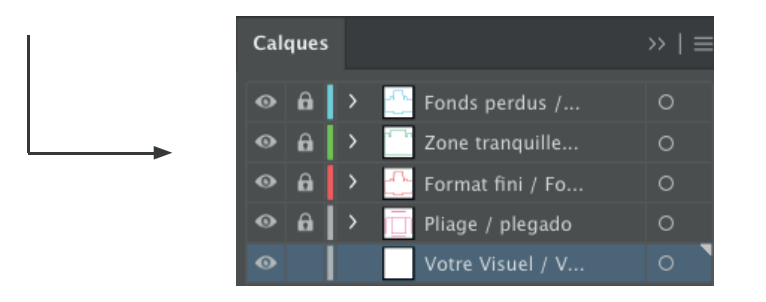

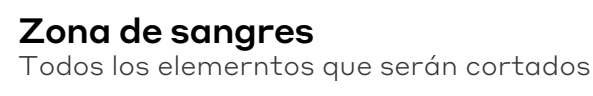

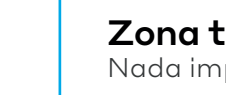

Zona tranquila Nada importante fuera de esta zona.